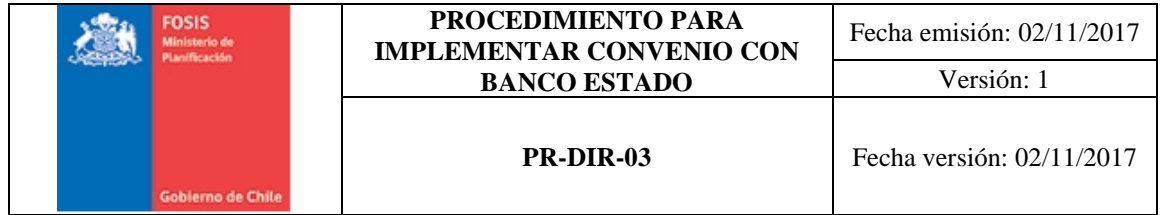

# **OBJETIVO**

Describir implementación de bono a contar de documentos previos y comunicación con Banco Estado.

## **1.- ALCANCE**

Procedimiento describe subproceso desde la recepción de listados con nómina de beneficiarios hasta entrega de subsidio y pago por entrega de pago rural.

## **2.- DOCUMENTOS DE REFERENCIA**

Decreto Supremo N°5/2013 Decreto Supremo Nº22 Que regula el instrumento de caracterización Ley de Presupuesto Año t Decreto Supremo que actualiza Subsidio de Calefacción Año t

#### **3.- DEFINICIONES**

Pago Rural: Ruta que realiza banco estado en coordinación con FOSIS para la entrega del subsidio a personas que por la lejanía de su localidad no pueden retirarlo directamente en Banco Estado (El pago de intermediación que se realiza a Banco Estado por este servicio, se fundamenta en los costos de traslado con empresas logísticas).

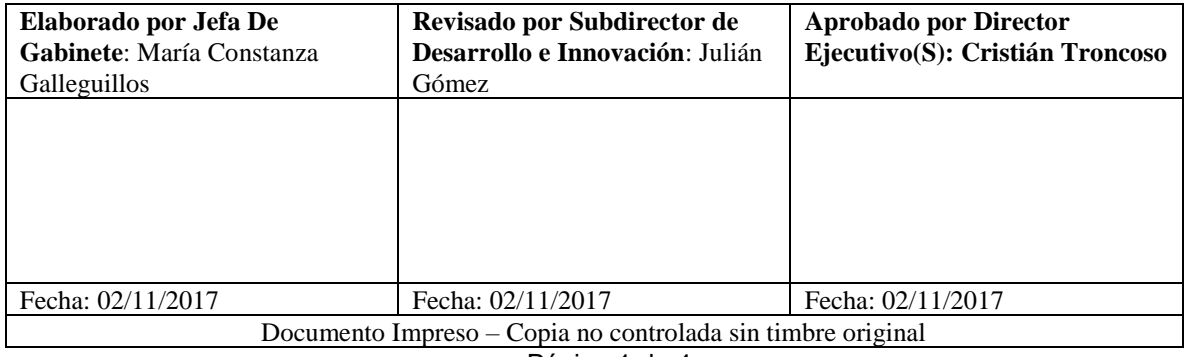

# **4. ROLES Y RESPONSABILIDADES**

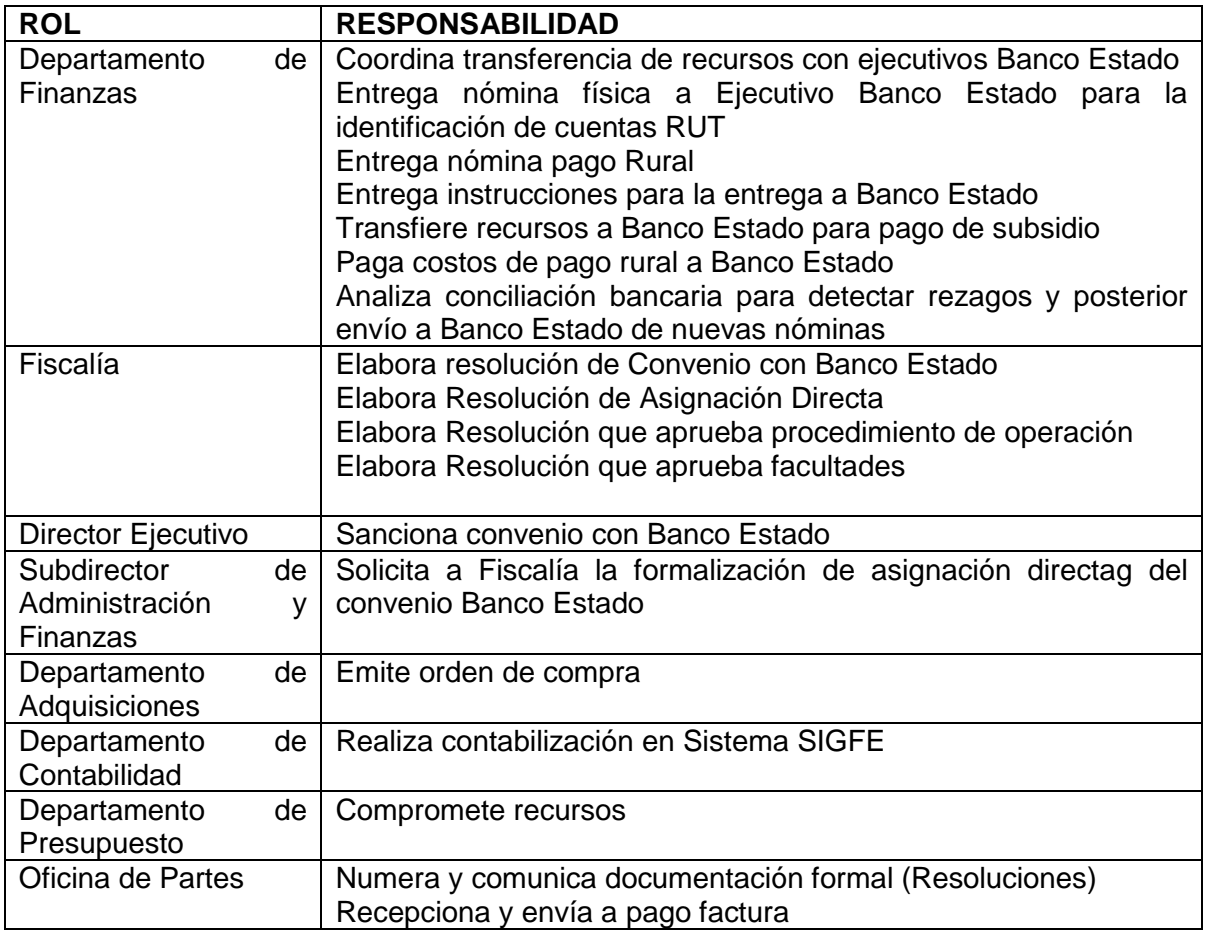

# **5.- DESCRIPCION DE ACTIVIDADES**

- 5. 1 El Depto. Finanzas de FOSIS Central toma contacto con ejecutivo de Banco Estado, Subgerente Instituciones de Fomento e Inclusión Financiera – Banca Institucional – Banco Estado, solicitando reunión para contratación de servicio Pago Subsidio Calefacción.
- 5. 2 Se realiza reunión con Depto. Finanzas y Ejecutivo Bco. Estado, en donde se establecen los requerimientos para el inicio del servicio a contratar.
- 5. 3 Ejecutivo del Bco. Estado solicita, vía correo, nómina física y pide orientación para la entrega del Subsidio.
- 5. 4 Paralelamente, los Ejecutivos de Banco Estado realizan cruce de bases de datos para obtener usuarios con cuenta RUT y pide listado con beneficiarios a los que se les realizará Pago Rural.
- 5. 5 Una vez realizado el análisis, El Ejecutivo del Banco envía el Valor total del servicio que contratará FOSIS por concepto de pago rural y solicita instrucciones para avanzar y emitir posteriormente factura.
- 5. 6 El Depto. de Finanzas de FOSIS Central envía correo a Depto. de Adquisiciones y Depto. de Presupuesto informando el monto del servicio contratado.
- 5. 7 El Subdirector de Administración y Finanzas de FOSIS envía memo a Fiscalía solicitando se gestione la emisión de Resolución por Asignación Directa por

Convenio con Banco Estado, adjuntando al memo el FUR e Imputación presupuestaria.

- 5. 8 Fiscalía elabora documento de convenio en forma de una Resolución de Contratación Directa.
- 5. 9 El Departamento de Finanzas prepara documentación que será enviada para la firma de Presidente de Banco Estado y Director Ejecutivo de FOSIS.
- 5. 10 En paralelo se procede a desarrollo y firma de documentos enviados por Fiscalía:
	- Resolución: Procedimiento que aprueba Ejecución Subsidio
	- Resolución: Delega facultades Resolución: Aprueba Procedimiento de Operación, regula pago en caso de cambio de receptor o pago por poder
	- Resolución: Concede subsidio
- 5. 11 Una vez tramitada la Resolución de Contratación Directa y las resoluciones mencionadas en punto anterior, se procede a emitir Orden de Compra en el portal Mercado Público.
- 5. 12 Con toda la documentación anterior, se giran montos designados (total) a Banco Estado, Se acuerda fechas de entrega de subsidio para comunicar a beneficiarios en el momento adecuado.
- 5. 13 Banco Estado entrega subsidio según calendario de pagos y rinde recursos a FOSIS.
- 5. 14 De existir rezagos, se reintegran recursos y se adapta el listado de acuerdo a cambios requeridos o informados.
- 5. 15 Si no hay rezagos, se evalúa que montos se ajusten.
- 5. 16 Si los montos no se ajustan, se genera nueva rendición, en caso contrario, se ingresa el listado de beneficiarios a sistema SIGFE.
- 5. 17 A través de Oficina de Partes de FOSIS Central, se recepciona factura emitida por Banco Estado correspondiente al servicio de pago rural.
- 5. 18 Luego de la recepción de factura, se realiza transferencia por costos de pago rural.

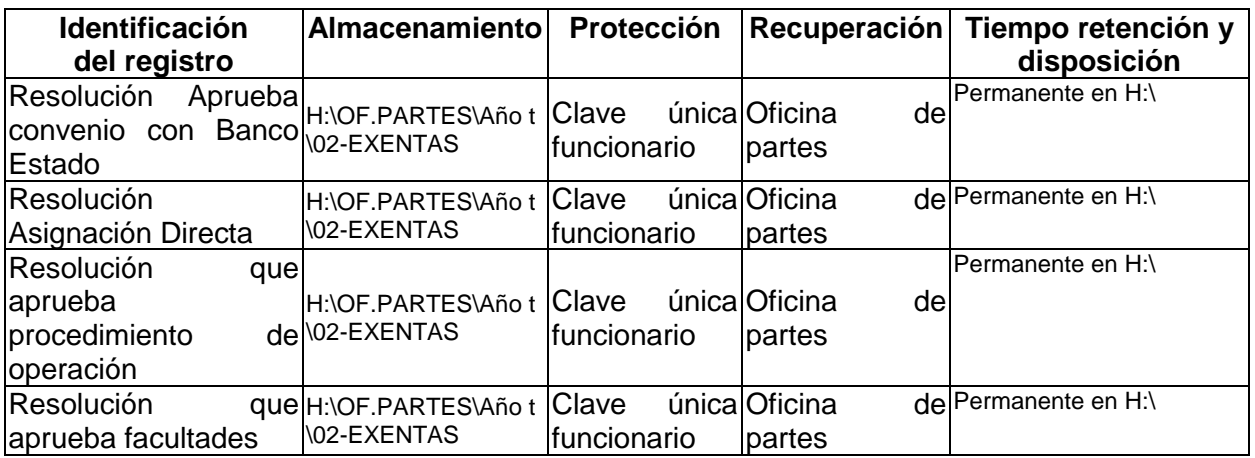

## **6.- CONTROL DE REGISTROS**

## **7.- TABLA DE MODIFICACIONES**

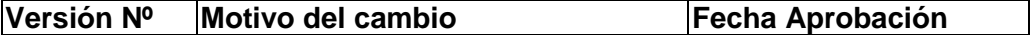

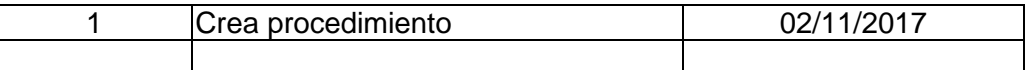

# **8.- ANEXOS**

No tiene